PHPでバイナリ変換 プログラミング

〜 前提知識から openpear/IO\_Bit の紹介、応用事例まで 〜 "よや" <yoya@awm.jp>

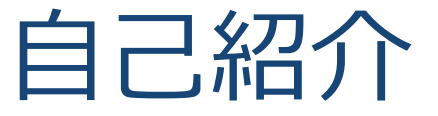

### 六本木の方で**Web**関連の仕事をしてます

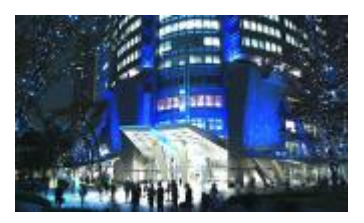

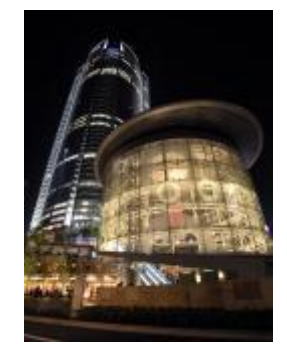

### + バイナリ変換プログラミングが趣味です

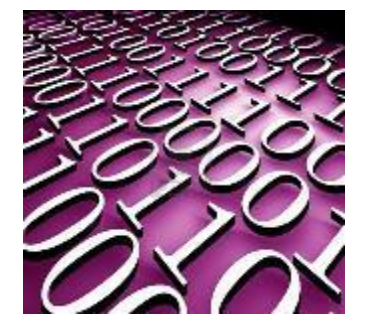

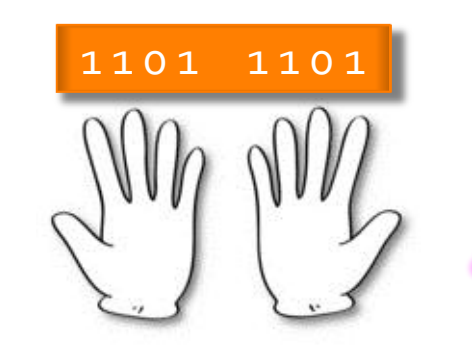

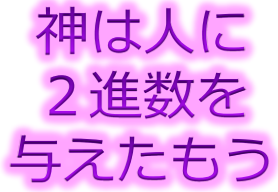

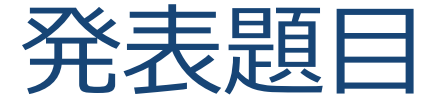

### + (pure) PHP でバイナリ変換プログラミング + ここで云う pure は PHP の標準関数だけでという意味です

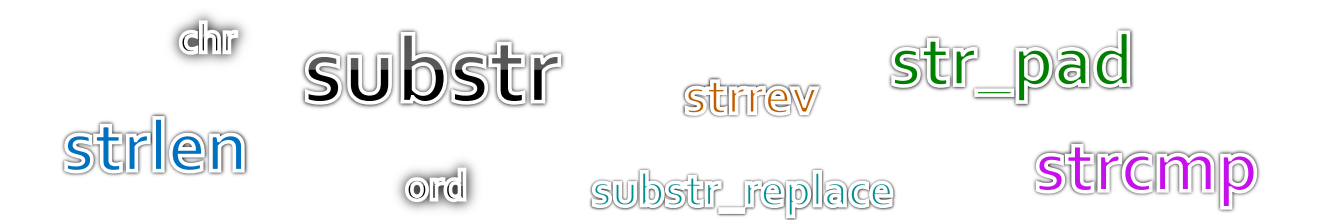

+ Web 開発に飽きてきた人向けの発表 ↑ 前半はバイナリのおさらいをします

。。ていうか PHP はホント楽です。<del>JavaScript でのバイナリ処理に比べれば</del>。。

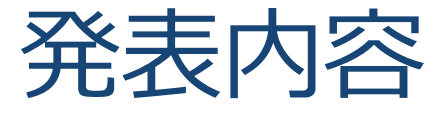

- バナリについて
- + ビット(Bit)とバイト(Byte)について
- + PHP でバイト(Byte)処理
- PHP でビット(Bit)処理
- + openpear/IO\_Bit パッケージの紹介
- IO\_Bit の応用事例 (IO\_SWF, IO\_Zlib)

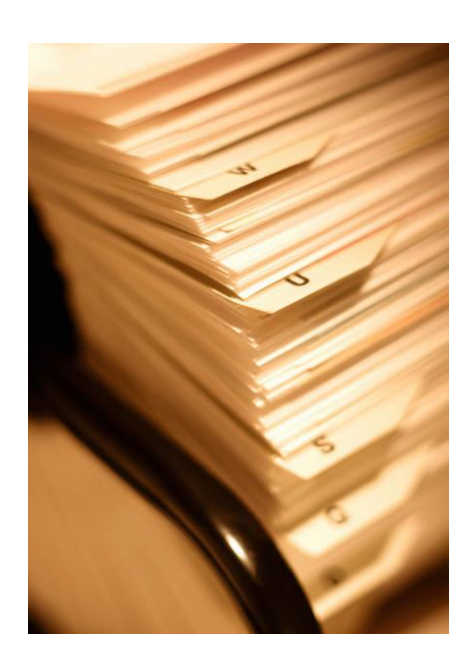

## バイナリについておさらい

#### + バイナリって何?

- 本来は、コンピュータが処理し易い 0,1 の2進値データ
- + 世間的には、テキスト以外のデータ(狭義のバイナリ)
	- エデゖタで開いて文字化けするデータ

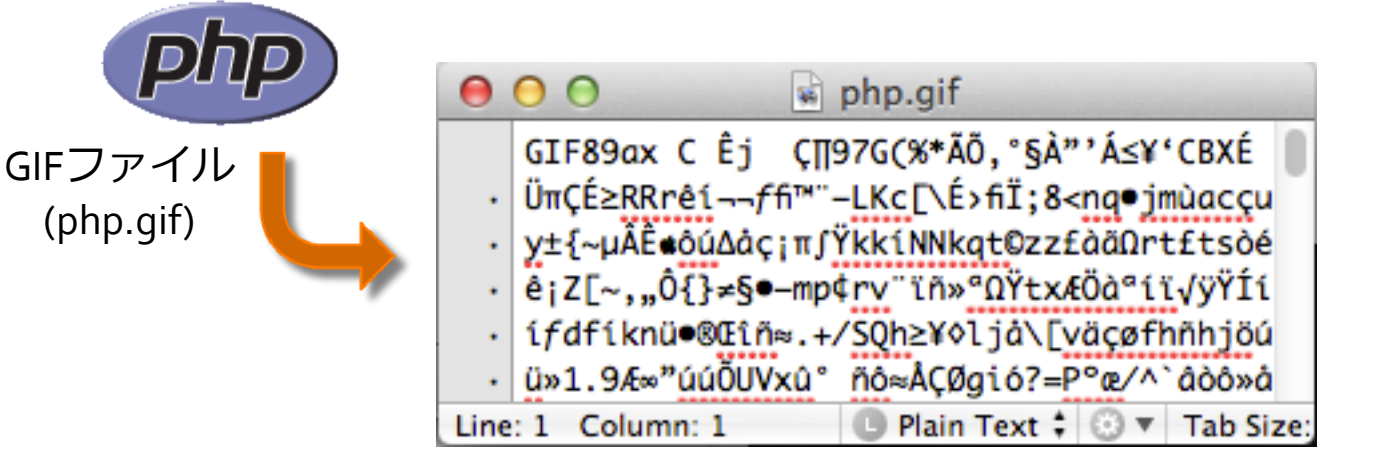

## バイナリとテキスト

### + 1バイトでo~255の値を表現できるけど、テキストはそ の一部しか使わない。(日本語の話は棚に置きます)

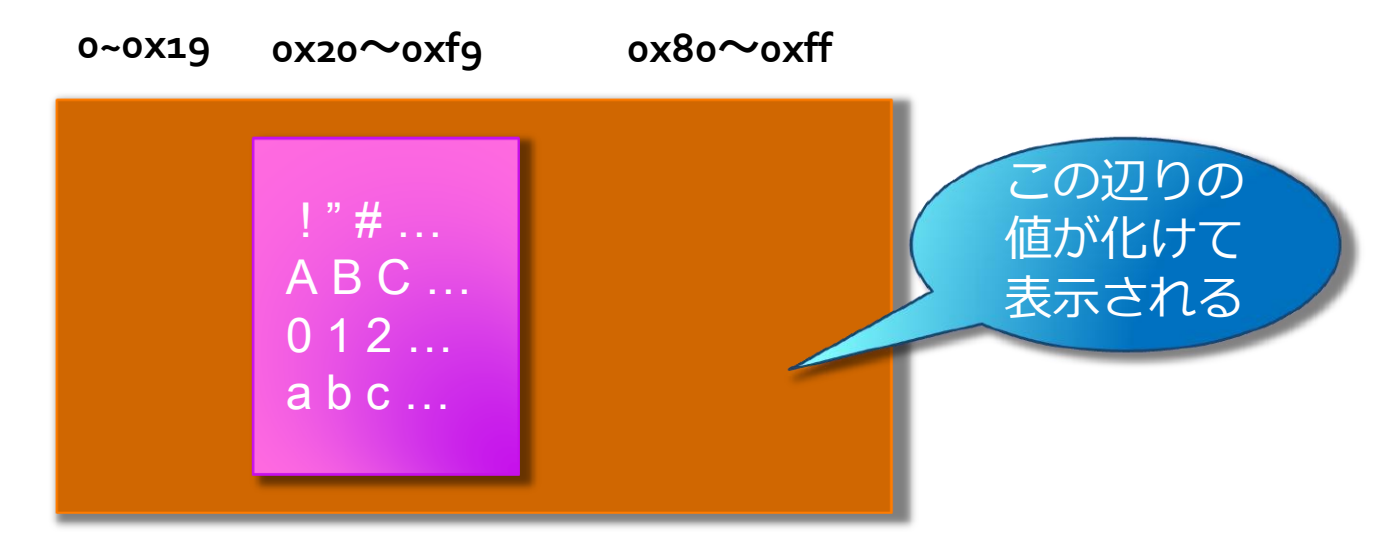

バナリの方がより多くの情報を詰められる

## バナリの実例

- バナリの種類
	- + マルチメディア系ファイル (JPEG, PNG, MPEG, AVI...)
	- **+ 実行ファイル (exe, a.out, jar, ...)**■
	- + ネットワーク上の通信データ (TCP, ISDN, ...)
	- + 暗号化されたデータ (zip, gzip, ...) (

色々ありますネ!

## バナリ処理の目的

- Web サービスではテキスト以外に画像/動画データや、 場合によると生の通信データを扱う事がある
- それらのデータを独自に変換する事で
	- + より多くの種類のクライアント端末でサービスが受けられ たり

通信データ量を減らせたり

エデゖタで開いて読めないから諦める。だと勿体ない

# ビット(Bit)とバト(Byte)

コンピュータの処理(入出力や編集等)する単位

バナリ処理はこれらの単位でデータを操作する

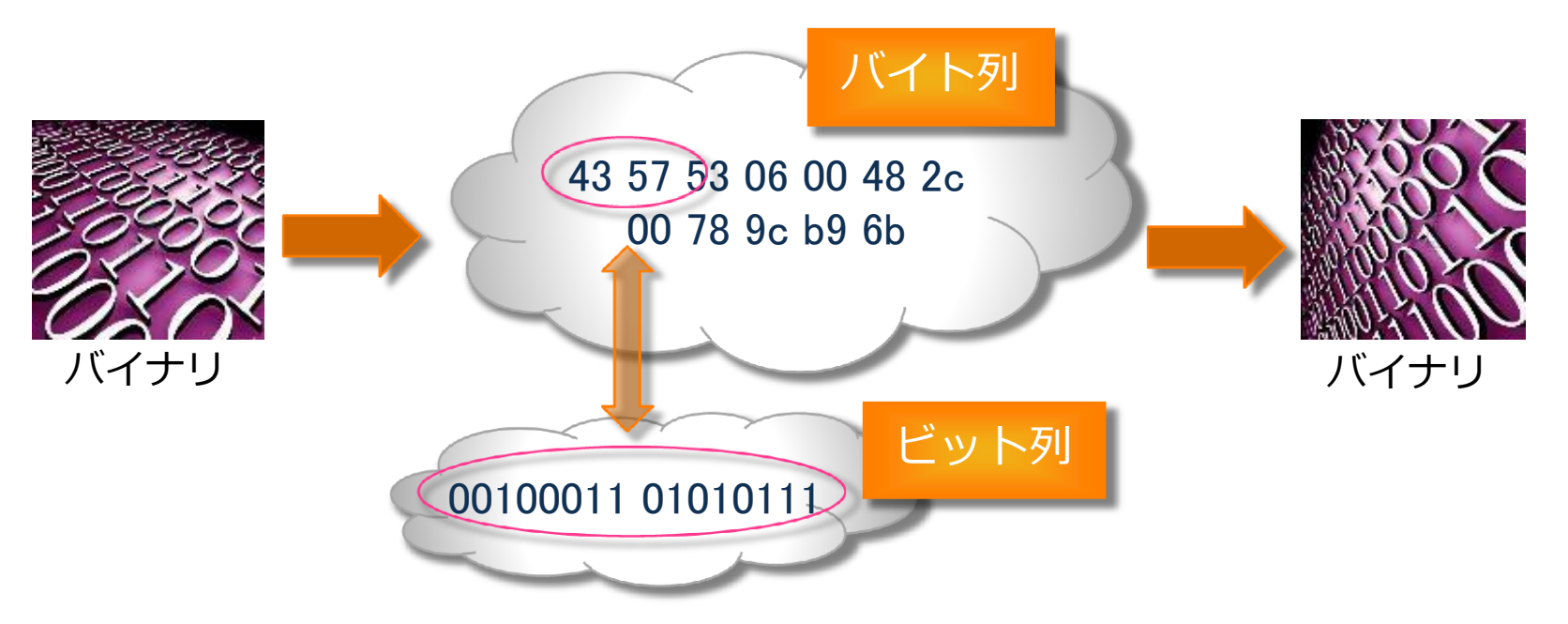

# ビット(Bit) (おさらい)

### ビット(Bit)について

- 0と1を用いて2通りの状態を表現したもの
- ビットを並べると4通り8通りと表現の幅が広がる

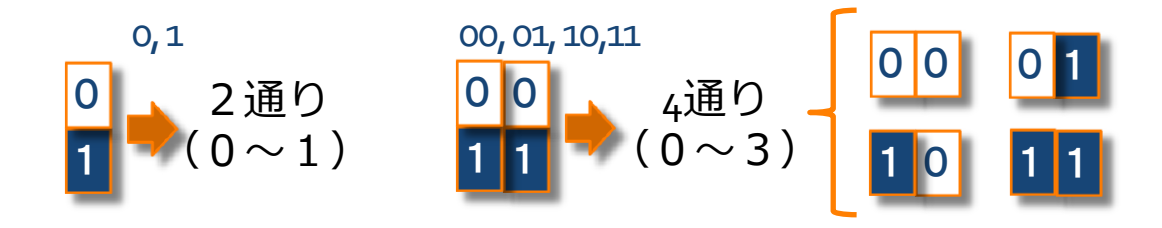

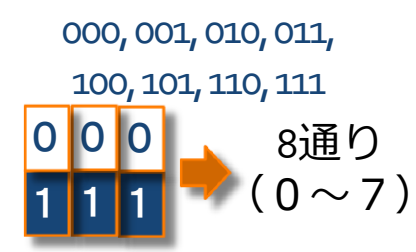

00000000, 00000001, 00000010, 00000011, … …, 11111101, 11111110, 11111111

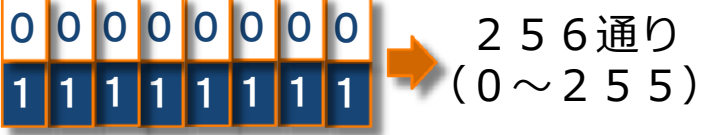

# バイト(Byte)

#### バト(Byte)とは

- + 本来は、(欧米の)1文字を表すのに必要なビットの集まり
- 狭義にはビットを**8**つまとめた単位
- + 16進数で表現する事が多い (バイナリエディタの表示)

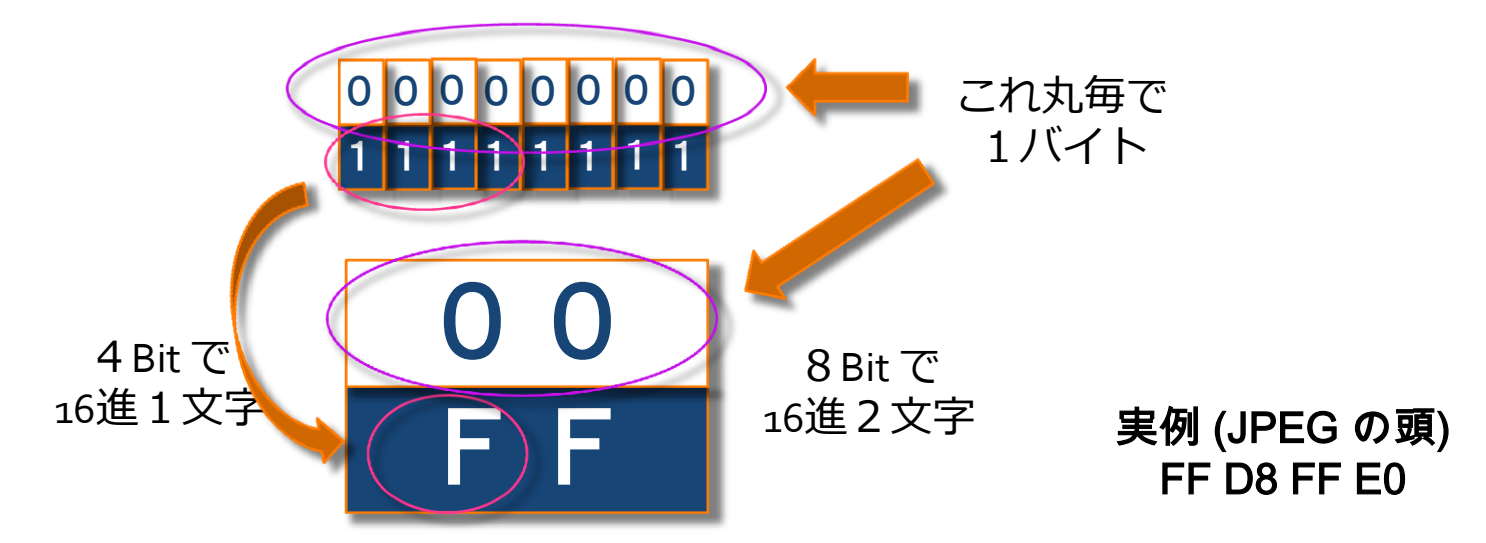

# バイナリエディタを使う

### + バイナリエディタ諸々

#### Macintosh なら 0xED、Windows なら Stirling, Bz Editor

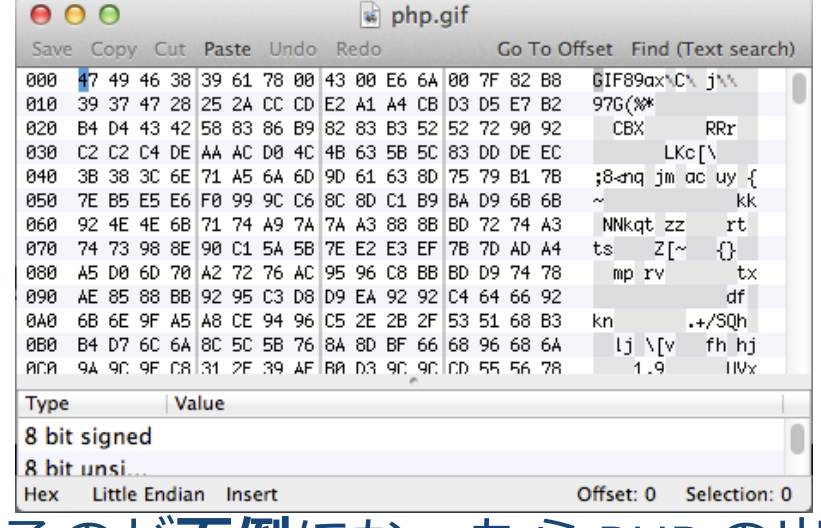

手動で弄るのが面倒になったら PHP の出番です。

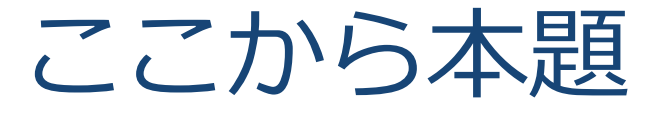

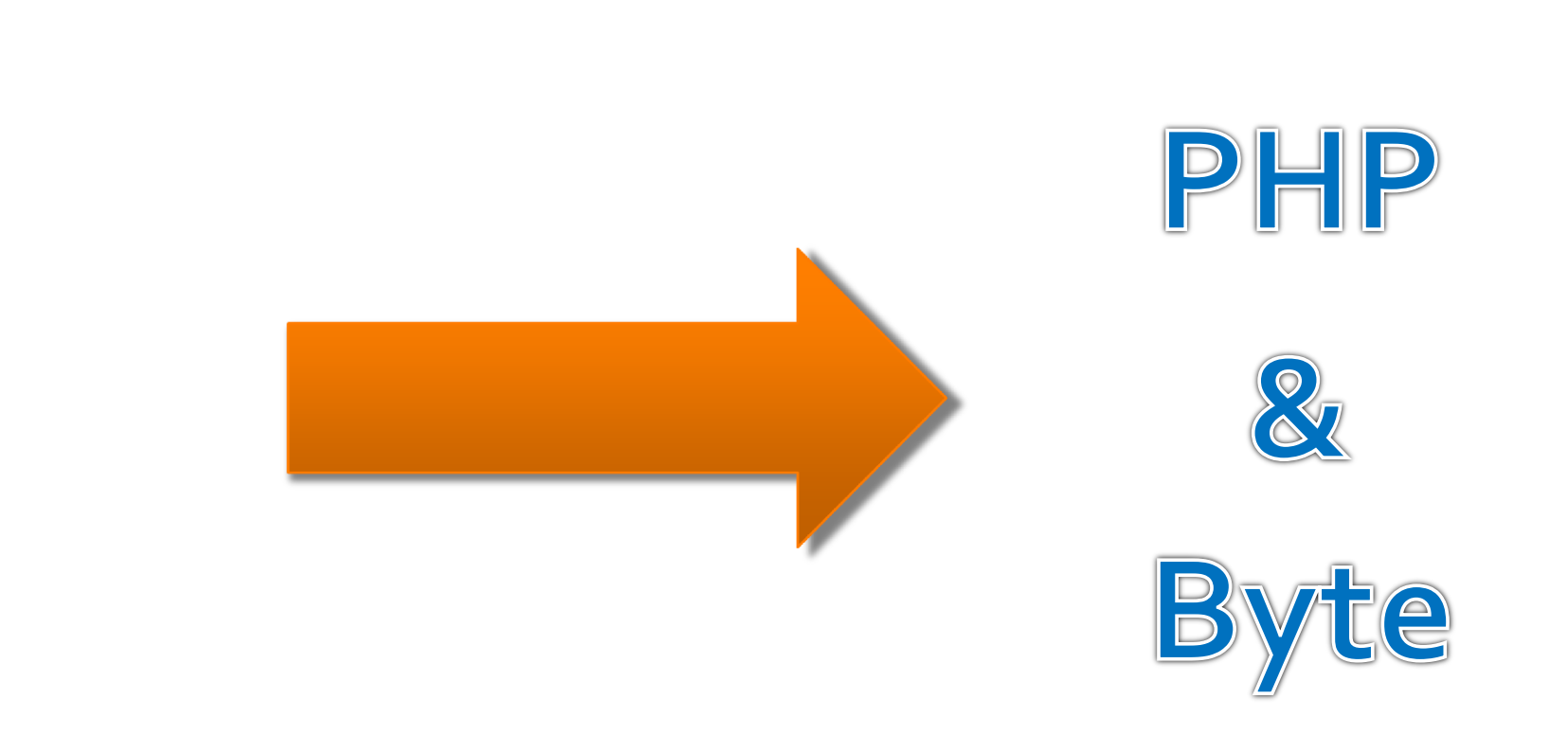

# PHP とバイナリと String型

### PHP の String 型でバナリ処理が出来る

#### PHP は String 型に対し文字としての特別な事をしない

PHP における文字列型は、バイトの配列と整数値 **(**バッファ長**)** で実装されています。 バト列を文 字列に変換する方法については何の情報も持って おらず、完全にプログラマ任せとなっています。

 [http://www.php.net/manual/ja/language.types.string.php#languag](http://www.php.net/manual/ja/language.types.string.php) [e.types.string.details](http://www.php.net/manual/ja/language.types.string.php)

8bitスルー。 ¥0終端もない ← この辺りの心配は無用

つまり、バト(Byte)単位の処理は PHP でも簡単

# String 型でバイト処理

### + ファイル入出力

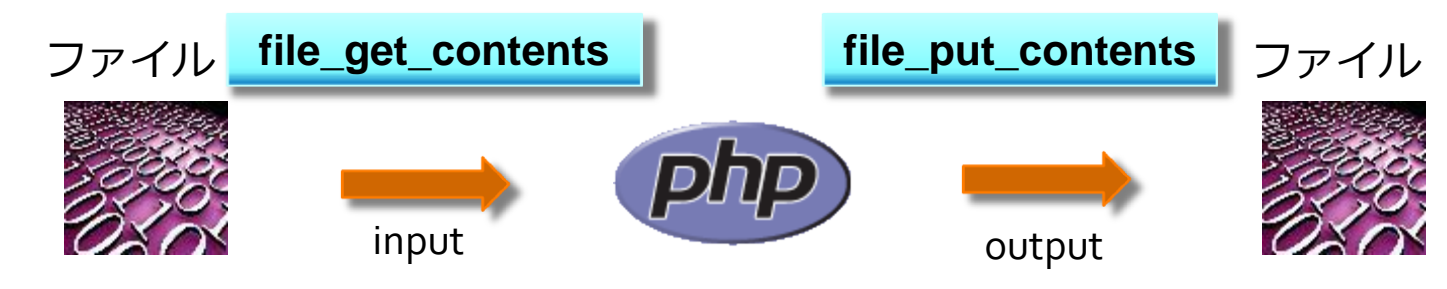

連結と分解

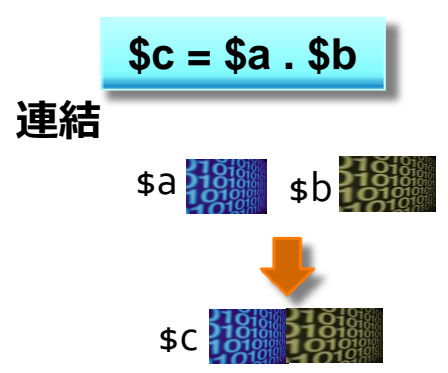

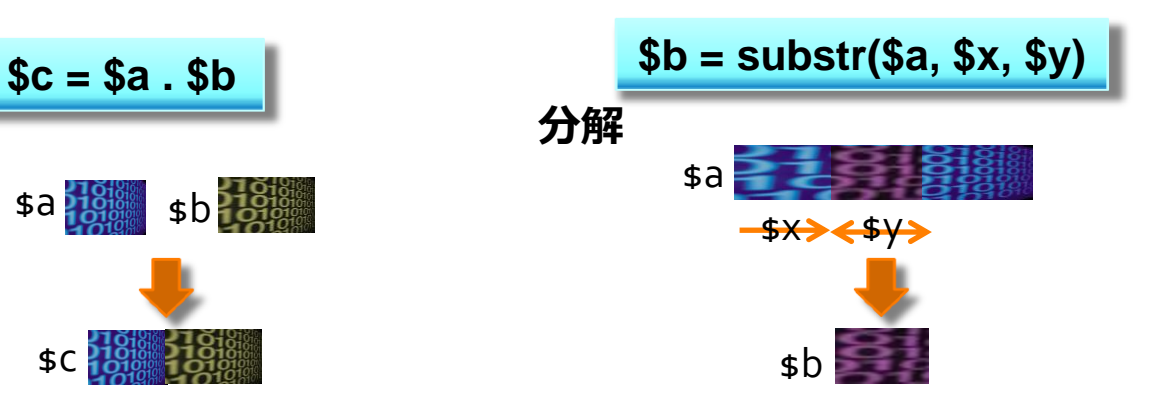

# String 型でバイト処理 ord,chr

### バナリと整数値との相互変換

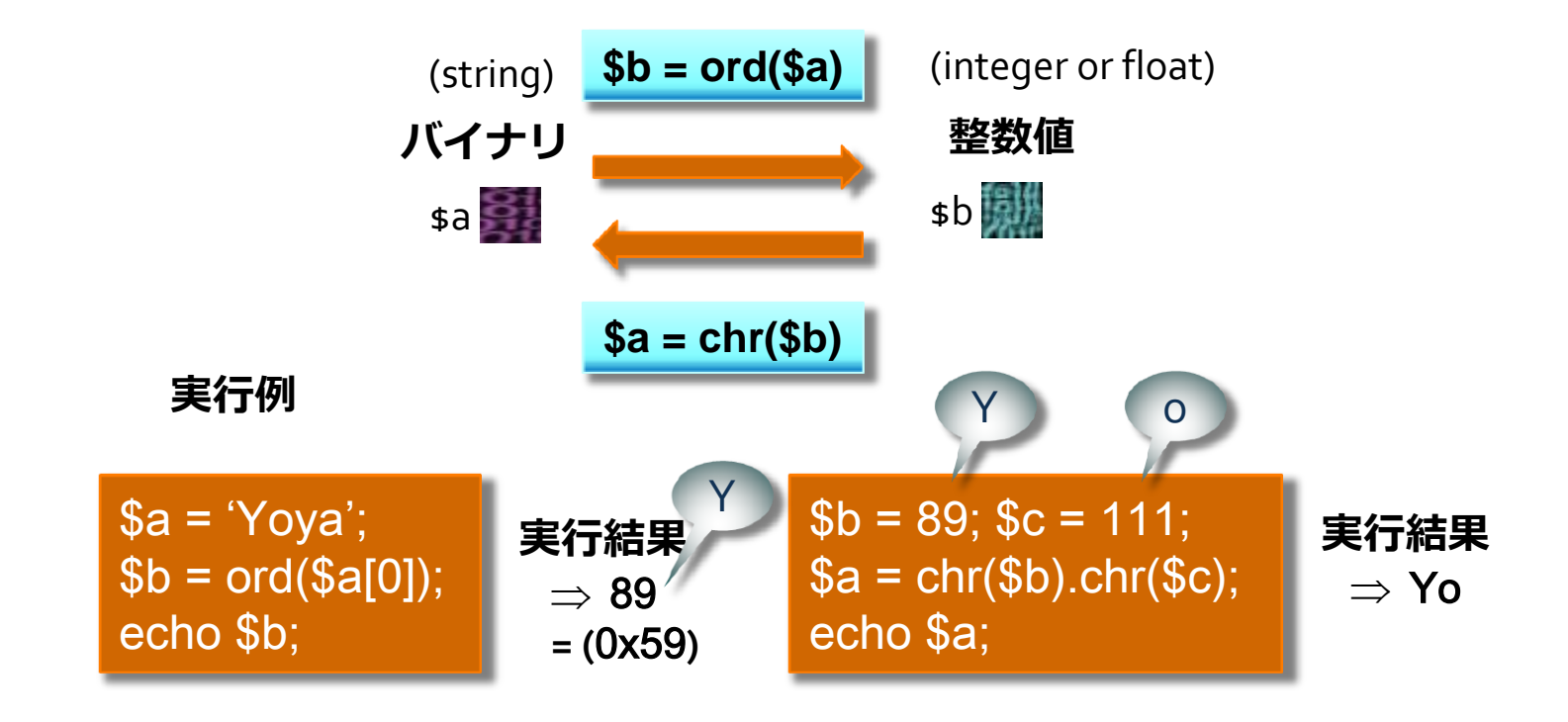

# String 型でバイト処理 Endian

### + 2バイト以上のバイナリと整数値の相互変換

+ Big Endian (MSB First)

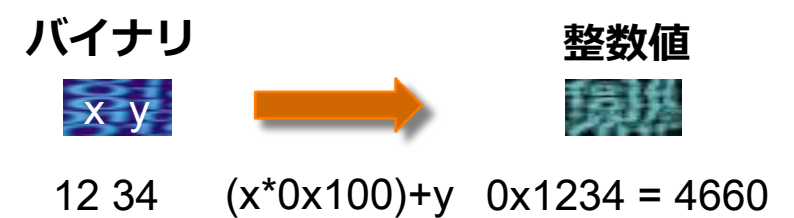

**+** Little Endian (LSB first)

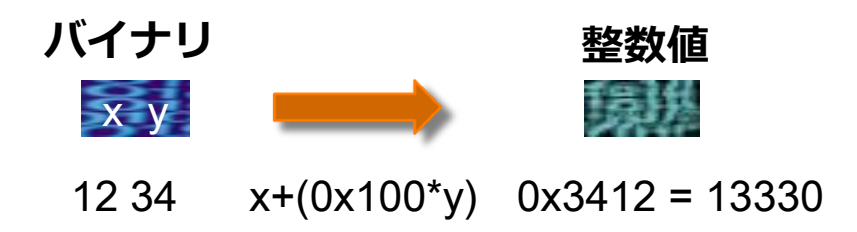

# String 型でバイト処理 BigEndian

### バナリと整数値の相互変換 (Big Endian)

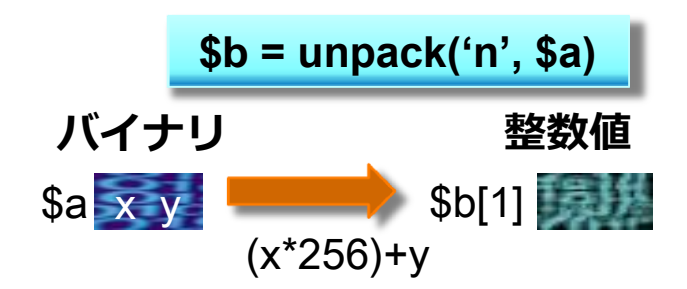

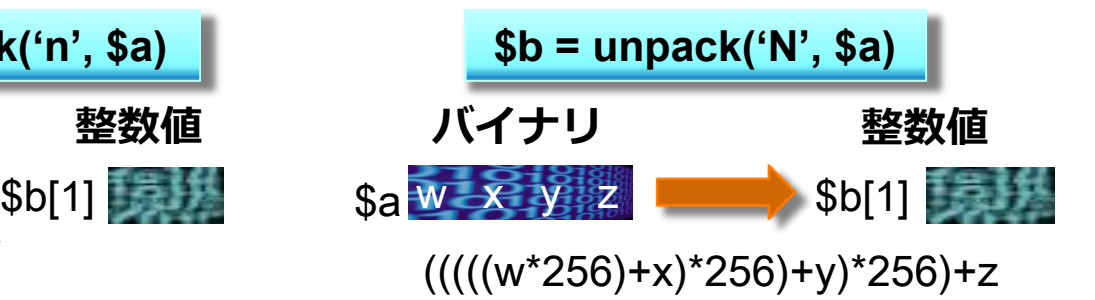

#### pack で逆変換

# String 型でバイト処理 LittleEndian

### バナリと整数値の相互変換 (Little Endian)

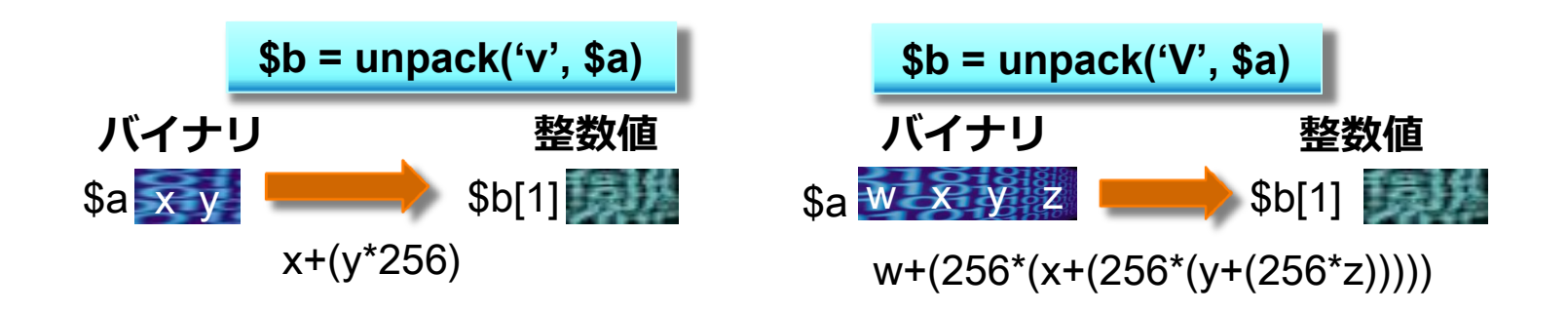

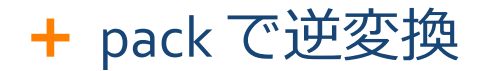

# バト処理の注意点

### $+$  \$a[0]

- 文字列を配列のように参照すると、(\$a の 0 番目の数値でなく)、 0番目の文字を切り出したものが取得できる。
- **+ \$a[0] は substr(\$a, 0, 1) と同じ (C言語出身者は多分ココで躓く)**

#### unpack('N', … と 'V'の PHP bug

- + N, V は unsigned long (32ビット値)のはずだが、実際は **signed long(**符号付き**)**の値が出てくる
- 負の値が出てきたら 4294967296 を足して補正
- **+ pack は正でも負でも受理**してくれる。

# バイト処理の実例 JPEG分解

### 例えば) JPEG 画像のサズを抜き出す

<http://www.w3.org/Graphics/JPEG/> ← 仕様はココ

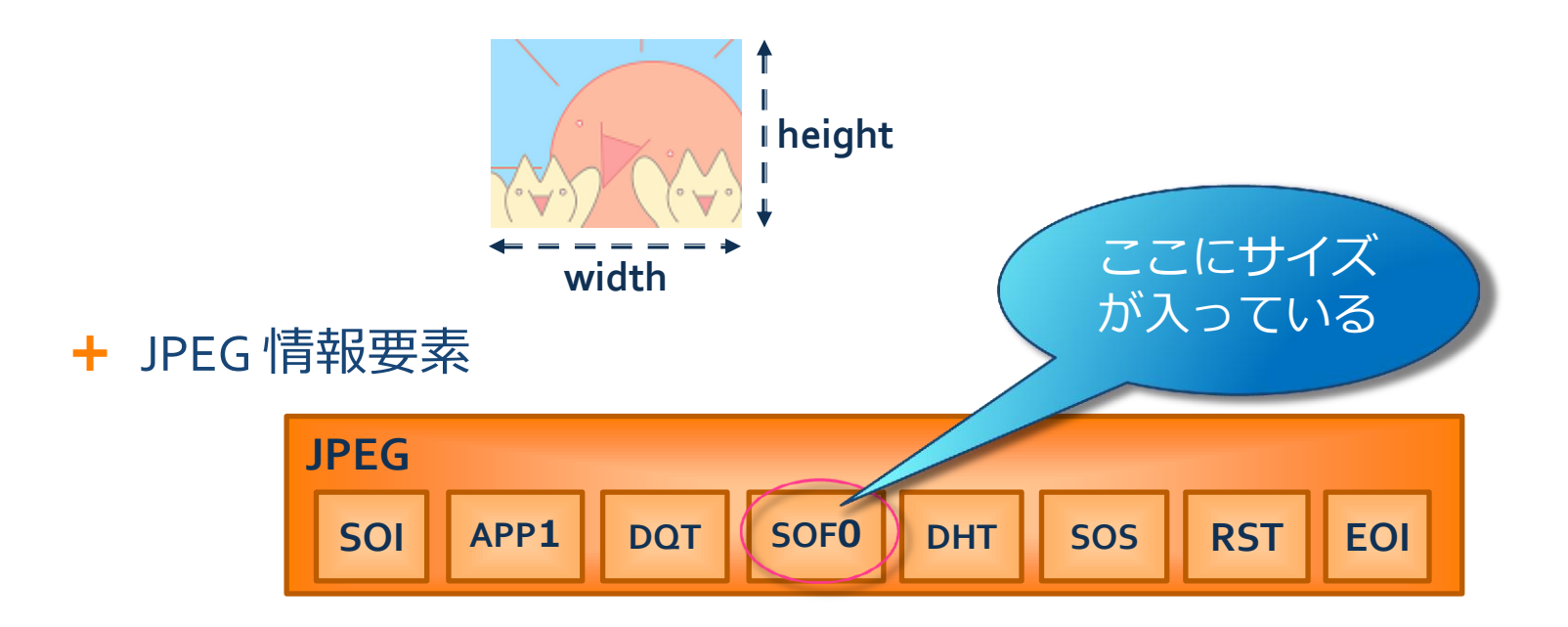

# バイト処理の実例 JPEG形式

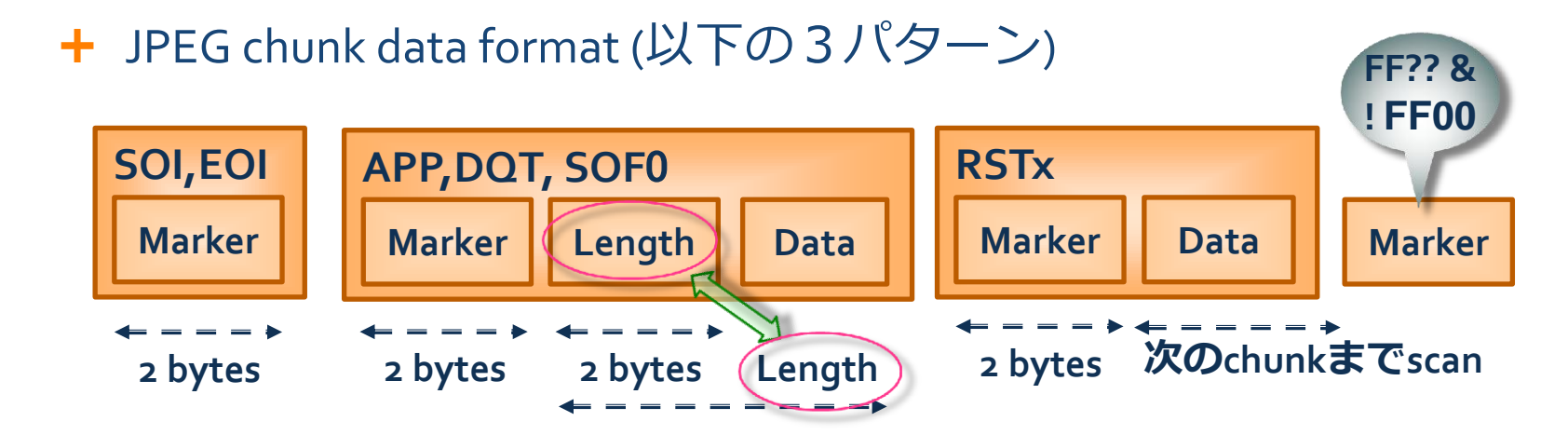

SOF0 の中身

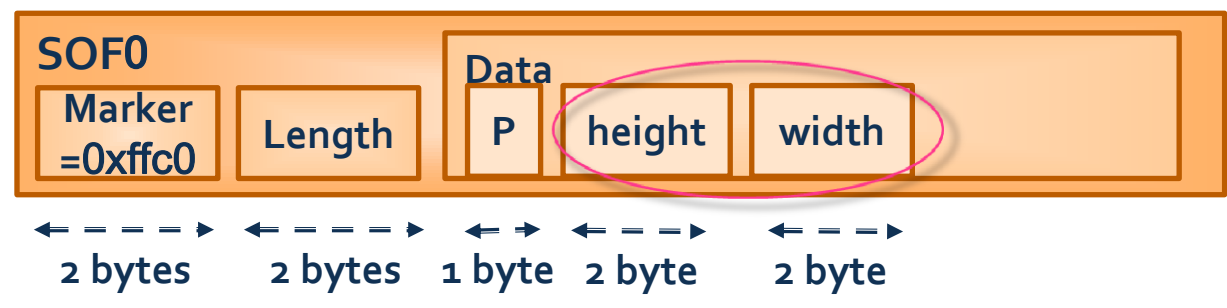

# バイト処理の実例 JPEGサイズ

+ Code

Sample

+ これで、 width, height が抽出できる

 $\langle$ ?php \$data = file\_get\_contents(\$argv[1]); // JPEGfile input for  $(\$i = 1 \; ; \; \$i < \text{strlen}(\$data) \; ; \; \$i++)$  { switch(ord( $d_{data[$  $i++])$ ) { // chunk marker case 0xD8: case 0xD9: // SOI (or EOI) break;  $\frac{7}{$  skip default:  $\ell = \text{unpack}('n', \text{substr}(\ell, \text{data}, \ell, 2));$  $$i += $len[1];$ break:  $//$  skip case  $0xC0$ : // SOF0  $$soft0 = unpack('CP/nH/nW', substr($data, $i + 2, 5));$ echo "width:{\$sof0['W']} heigth:{\$sof0['H']}¥n";  $exit(0);$  $1/OK$ 

# バイト処理の実例 GIF, PNG (簡単)

**witdh height**

 ついでに GIF の 画像サイズ

**GIF**

**6 bytes**

 $\langle$ ?php \$data = file\_get\_contents(\$argv[1]); // GIF file input  $$size = unpack('vW/vH', substr($data, 6, 4));$ echo "width:{\$size['W']} heigth:{\$size['H']}¥n";

 $+$  PNG  $\mathcal{D}$ 

画像サイズ

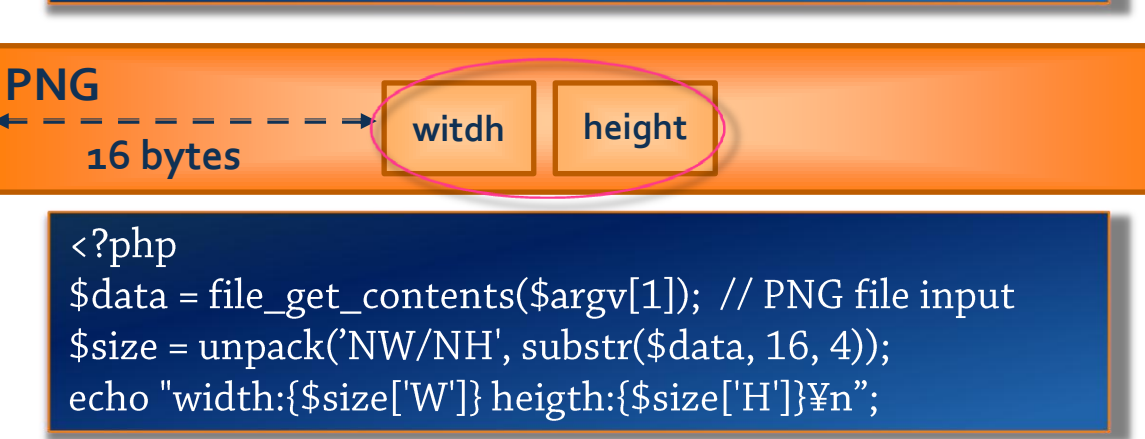

# ここからビットの話

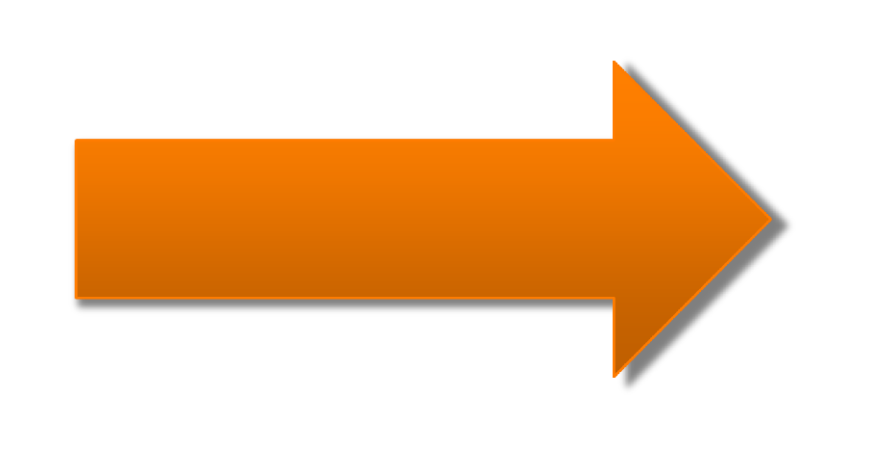

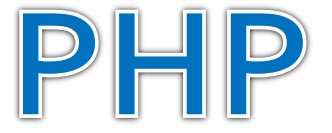

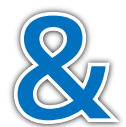

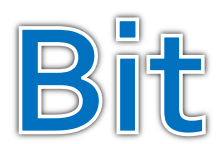

## PHP でビット処理

### 論理演算を使ったビット取り出し処理

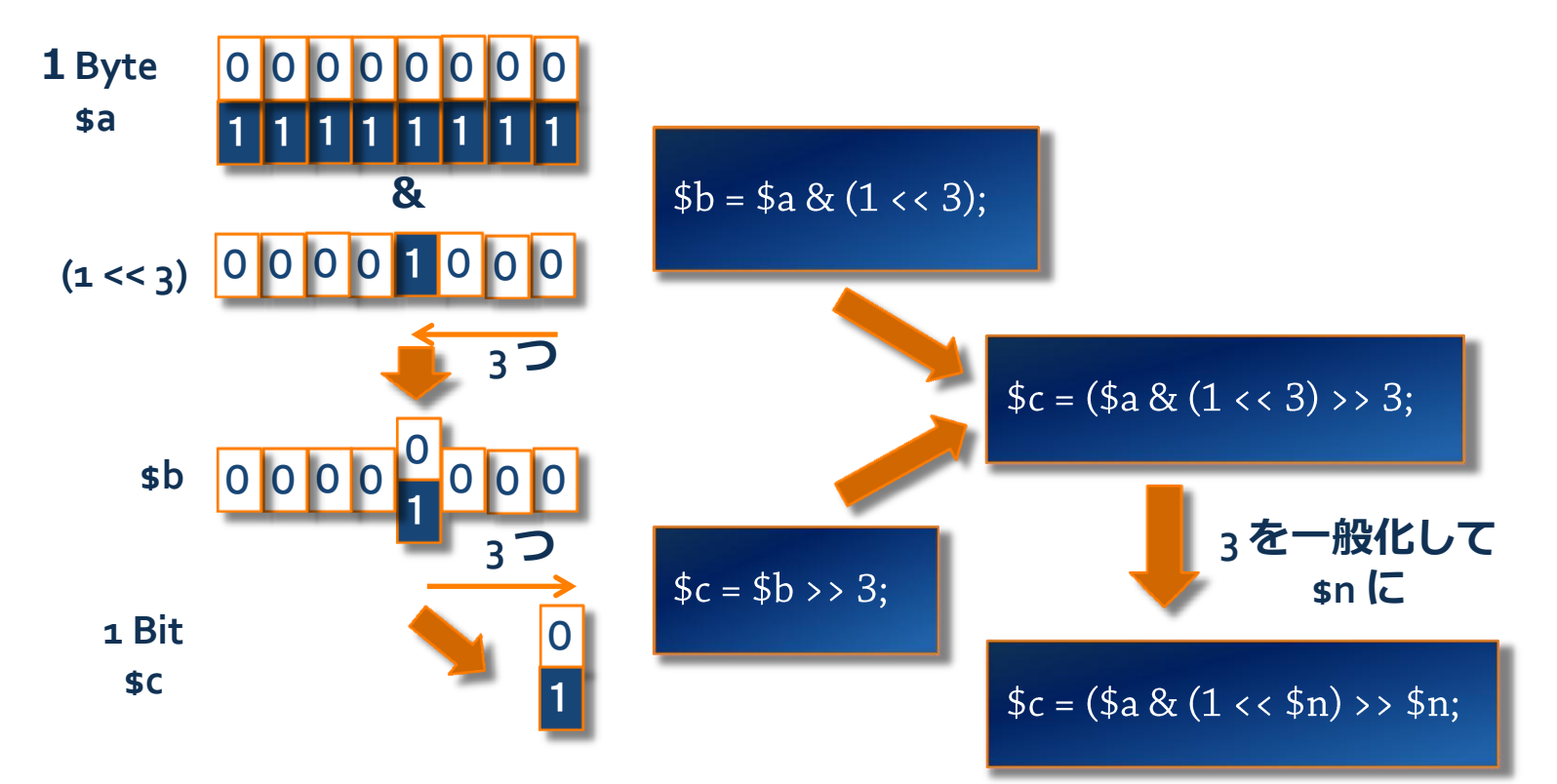

# PHP でビット読み出し (Read)

#### 頭から1Bit 毎に読み出し

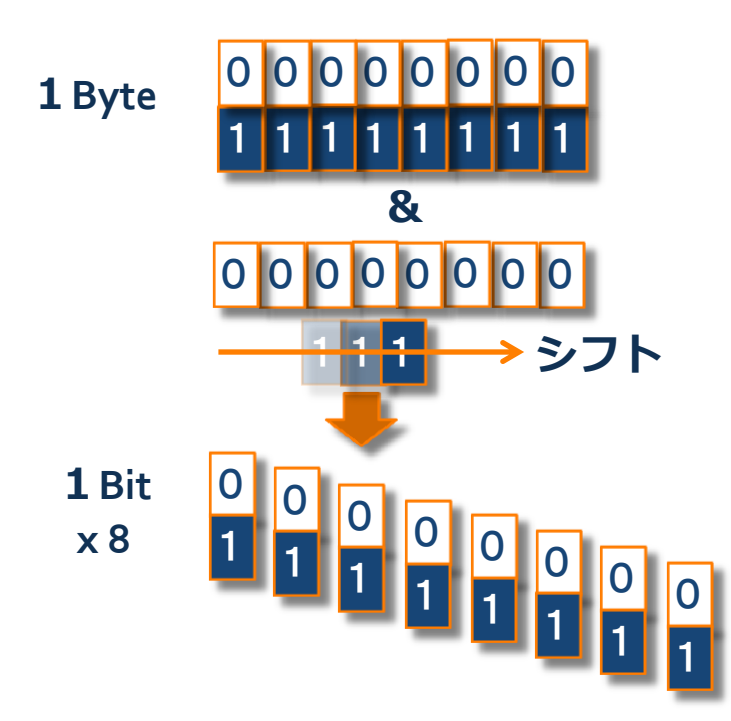

# PHP でビット書き込み (Write)

#### Bit を連結して Byte を生成

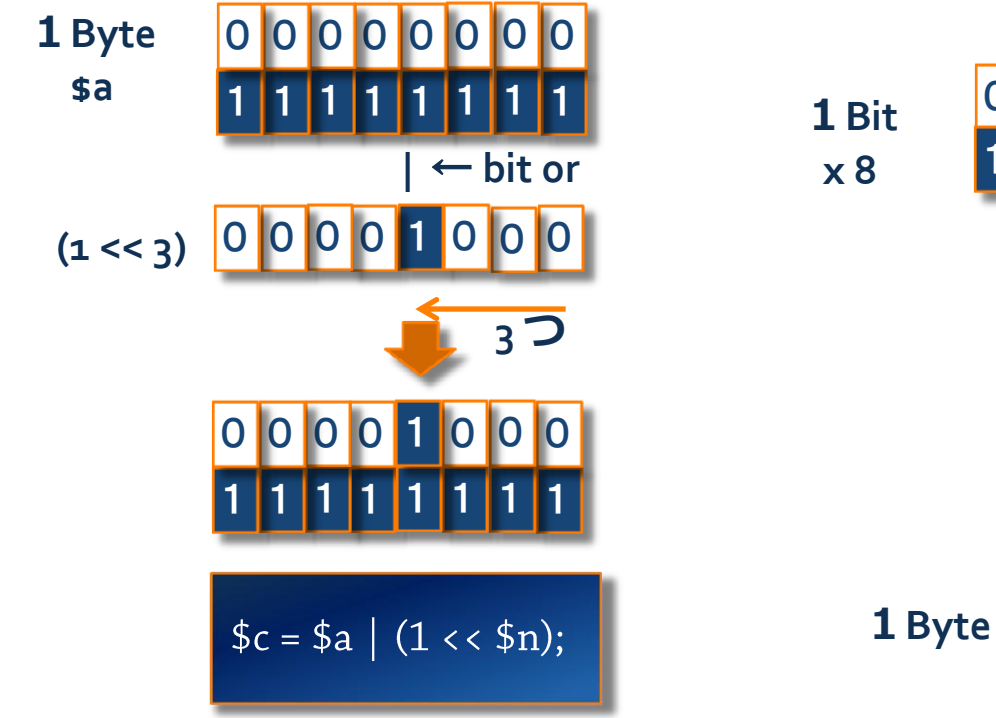

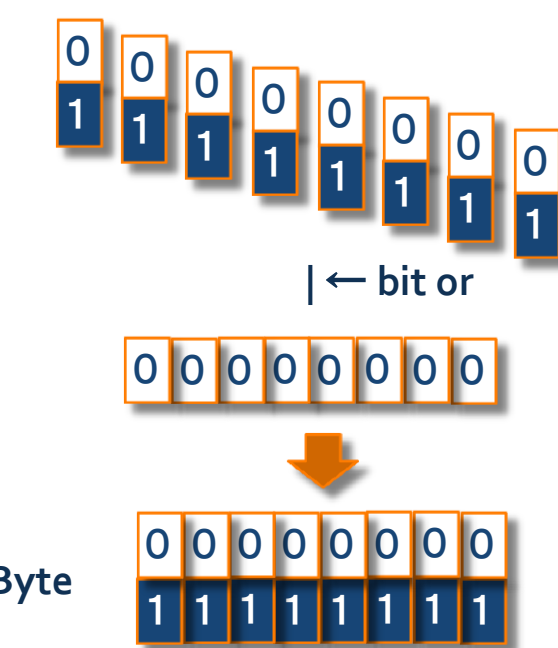

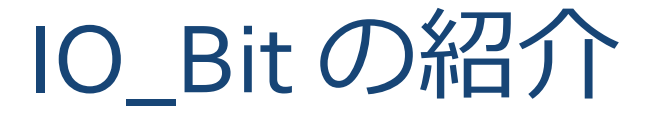

**Openpear** 〜 **IO\_Bit**

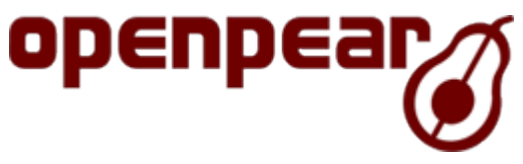

[http://openpear.org/package/IO\\_Bit](http://openpear.org/package/IO_Bit)

ビット処理のユーティリティです。いちい ち、pack v したり、incremental に offset を 処理するのが面倒だという人向けです。利 用に制限はかけません。コピーも改変もご 自由にどうぞ。MIT ラセンスにしました。

## IO\_Bit の使い方

#### Byte 入出力

Bit 入出力

 $\frac{1}{2}$  sbinary = file\_get\_contents(\$argv[1]);  $$bit = new IO_Bit();$ \$bit->input(\$binary); echo \$bit->getUI8(); // get unsigned integer 8bit (=1 byte) // \$bit->putUI8(0x37); // echo \$bit-<output();

 $\frac{1}{2}$  sbinary = file\_get\_contents(\$argv[1]);  $$bit = new IO_Bit();$ \$bit->input(\$binary); echo \$bit->getUIBit(); // get unsigned integer bit (=1 bit)  $\frac{1}{3}$  \$bit->putUIBit(1); // echo \$bit-<output();

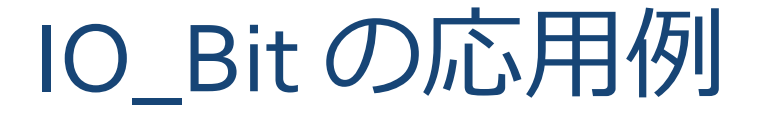

 openpear/IO\_SWF (この後で説明) + Flash の実行ファイル(SWF)を編集

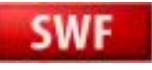

 openpear/IO\_Zlib (時間があったら説明) Zlib 圧縮されたデータを伸長する

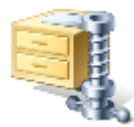

## IO SWF の紹介

#### **Openpear** 〜 **IO\_SWF**

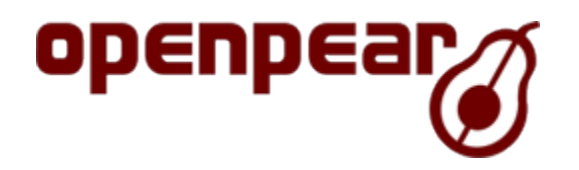

http://openpear.org/package/IO\_SWF

SWF バイナリを解釈/編集する為のライブラリです。 IO Bit が必要で す。主に Flash Lite 1.x/2.x を対象にしています。利用に制限はかけま せん。コピーも改変もご自由にどうぞ。MIT ライセンスにしました。

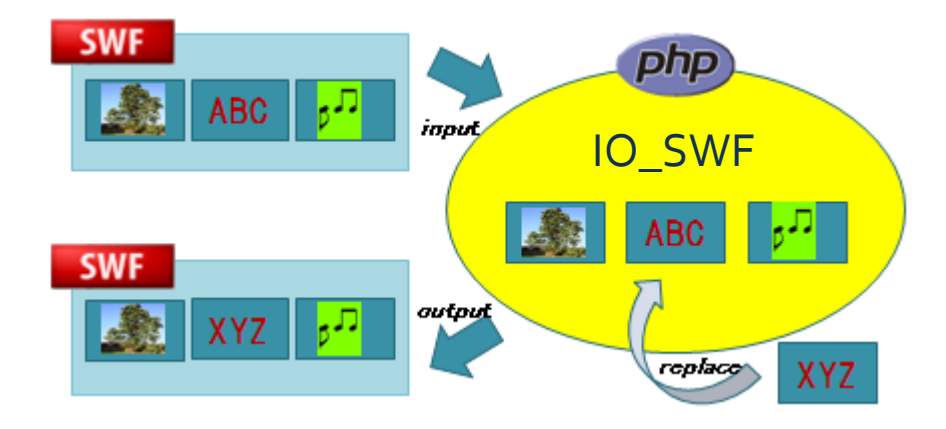

# IO\_SWF の使い方

#### + 使い方

\$swfed = new IO\_SWF\_Editor(); // インスタンス生成 \$swfed->parse(\$swfdata); // SWFバイナリ読み込み //何らかの編集するメソッドを呼ぶ echo \$swfed->build(); // 編集結果の SWF バイナリを出力

## IO SWF の利用例

#### + SWF ファイルの解析

\$swfdata = file\_get\_contents(\$argv[1]);  $$swfed = new IO_SWF_Edistor();$ \$swfed->parse(\$binary); \$swfed->dump(array('hexdump' => true));

#### SWF 内コンテンツの入れ替え

list(\$prog\_name, \$swf\_file, \$bitmap\_id, \$bitmap\_file) = \$argv; \$swf\_data = file\_get\_contents(\$swf\_file); \$bitmap\_data = file\_get\_contents(\$bitmap\_file);  $$swfed = new IO_SWF_Edistor();$ \$swfed->parse(\$swf\_data); \$swfed->replaceBitmapData(\$bitmap\_id, \$bitmap\_data); echo \$swfed->build(); // 入れ替え後のSWF バイナリ出力

# IO\_SWF の実験デモ

#### 端末上で動作デモ

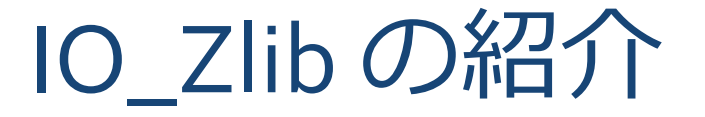

**Openpear** 〜 **IO\_Zlib**

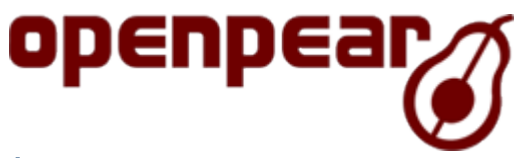

+ [http:](http://openpear.org/package/IO_Bit)//openpear.org/package/IO\_Zlib

Zlib フォーマットの分解ルーチンです。 Inflate(伸張)は動作しますが、deflate(圧縮) は btype:0 (=無圧縮)のみ対応します。

## そもそも Zlib って?

- データ圧縮アルゴリズムに **Deflate** というモノがあり、 そのコンテナ形式
	- **Deflate** の入れ物として有名なものに **GZip** と **Zlib** がある
	- 詳しくはここにリンクまとめ
		- $\rightarrow$  <http://pwiki.awm.jp/~yoya/?Deflate>
- **GZip** は **gzip** コマンドで生成されるファイル形式
- **Gzip** はファイル名やタイムスタンプが入れられるが、 純粋に圧縮したい場合は、より簡略な**Zlib** 形式が用いら れる。

### Zlib について

#### ★ ハフマン符号と LZ<sub>77</sub> を組み合わせた圧縮。

- ハフマン符号は符号の出現頻度に応じて、頻出する符号に 短いビット列、稀な符号に長いビット列を割り当てる事で データ量を減らす手法
- LZ77 は同じパターンがある時にはその繰り返しの長さを指 定する事で、データ量を減らす手法
- 真面目に話すと一日かかるので、説明はココまで。
- ハフマン符号はビット単位の処理が必要な符号化方式

+ IO Bit の出番 !

## IO\_Zlib の使い方と動作デモ

#### + 使い方

\$zlib = new IO\_Zlib(); // インスタンス生成

\$zlib->parse(\$zlibdata); // Zlib 圧縮データ読み込み

//何らかの編集するメソッドを呼ぶ

echo \$zlib->build(); // 伸長結果のデータを出力

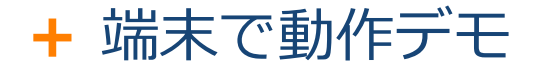

## エクスキューズ

 実は、IO\_SWF は SWFEditor というPHP拡張に似た機能が あります。

<http://sourceforge.jp/projects/swfed/>

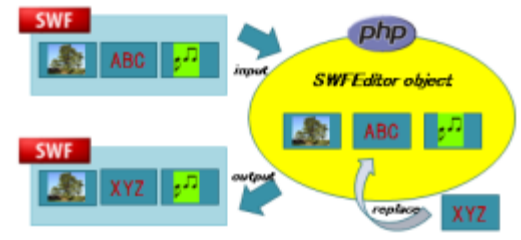

- 更に、IO\_Zlib は標準関数に gzuncompress があります。
	- + <http://php.net/manual/ja/function.gzuncompress.php>
	- + IO Zlib はあくまでサンプルという事で。

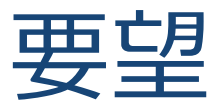

### 他の言語で、これに似た発表があれば教えて下さい。

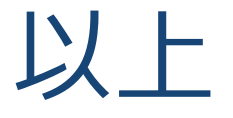

### ご清聴ありがとうございました